# **Computer Science 1FC3**

Lab 3 – Set Theory

Author – Paul Vrbik – vrbikp@mcmaster.ca

The purpose of this lab is to introduce the set theory maple commands.

### **SETS**

A *set* is an unordered collection of objects that we usually denote by capital letters. The objects in a set are called its *elements*, or *members*, which are *contained* by the set. The notation  $\{a, b, c, d, e\}$  represents the set of the five elements a, b, c, d and e. We use the symbols  $\in$  and  $\notin$  to indicate membership of an element in a set, for example  $a \in \{a, b, c, d, e\}$  and  $27 \notin \{a, b, c, d, e\}$ . In maple we can do the following:

!

```
!
]>A:={a,b,c,d,e};
                                   A:={a,b,c,d,e}
]>a in A;
                                   a ∈ {a,b,c,d,e}
                           !
B:={2,4,6,8,10,12,14,16,18,20}
]>evalb(a in A);
                                        true
]>B:={seq(2*i,i=1..10);
]\text{>=valb}(1 \text{ in } B);false
] > ES := \{ \};
                                      ES:={}
```
Notice that  $\{a, b, c, d, e\} = \{e, d, c, b, a\} = \{a, d, e, c, b\}$  in fact all permutations are equal. We say that two sets are equal if and only if they have the same elements, that is,  $(A = B) \stackrel{def}{\leftrightarrow} \forall x (x \in A \leftrightarrow x \in B).$ 

The ES in the above code stands for, *empty set*, which is the set with no elements. This set is denoted by  $\varnothing$ .

#### **SET OPERATIONS**

The set A is said to be a *subset* of B, denoted  $A \subseteq B$ , if and only if every element of A is also an element  $\{a, b, f\} \nsubseteq \{a, b, c, d, e\}$ . In Maple: of B, that is,  $A \subseteq B \leftrightarrow \forall x (x \in A \rightarrow x \in B)$ . So, for example,  $\{a, b\} \subseteq \{a, b, c, d, e\}$  but

]>{a,b,c} subset A; *true*  $] > \{3, 4, 5\}$  subset B; *false* The *union* of A and B, denoted  $A \cup B$  is the set that contains those elements that are either in A or B, or For example  $\{a, b\} \cup \{a, c, d\} = \{a, b, c, d\}$ . In maple: both. That is  $A \cup B = \{x \mid x \in A \lor x \in B\}$  or alternatively  $x \in A \cup B \leftrightarrow x \in A \lor x \in B$ .

 $\{\geq\}$  a, b} union  $\{a, c, d\}$ *{a,b,c,d}* ]>{a,b} union {1,2,3} *{a,b,1,2,3}*

The *intersection* of A and B, denoted  $A \cap B$  is the set containing those elements that are both in A and B. For example  $\{a, b\} \cap \{a, c, d\} = \{a\}$ . In maple: That is  $A \cap B = \{x \mid x \in A \land x \in B\}$  or alternatively  $x \in A \cap B \leftrightarrow \forall x (x \in A \land x \in B)$ .

```
]>{a,b} intersect {a,c,d}
                                  {a}
|\rangle{a,b} intersect {1,2,3}
                                  { }
```
The *set difference* of A and B, denoted  $A \setminus B$  is the set containing those elements that are in A but not in B. For example  $\{a, b, c, d\} \setminus \{a, c, d\} = \{b\}$ . In maple: That is  $A \setminus B = \{x \mid x \in A \land x \notin B\}$  or alternatively  $x \in A \setminus B \leftrightarrow \forall x (x \in A \land x \notin B)$ .

```
]\n{a,b,c,d} minus \{a,c,d\}{b}
]\rangle{a,b} minus {a,b}
                                    {}
```
#### **POWER SET**

!

!

Given a set A, the *power set* of S is the set of all subsets of the set S. The power set of *S* is denoted by *P(S)*.

The set theory notation for power set is  $P(S) = \{A \mid A \subseteq S\}$  or  $X \in P(S) \leftrightarrow X \subseteq S$ . In order to find the power set in maple it will be necessary to import the library that has that command. To import a library we use the with command as follows:

!

```
]>with(combinat,powersets):
|\text{Powerset}(\{1,2\})\rangle{{},{1},{1,2},{2}}
```
!

## **PROBLEMS**

#### Question 1:

We say A is a *strict subset* of B,  $A \subseteq B$ , if  $A \subseteq B$  and  $A \neq B$ .

a. Complete the definition

 $A \subseteq B \stackrel{def}{\leftrightarrow}$ 

#### b. Complete the maple function

 $]\texttt{>strictSubset:}=(A, B) \texttt{-}{\gt}evalb($ 

c. Test your results

]>strictSubset({1,2},{1,2,3});

what it should be: what your function gives:

```
]>strictSubset({1,2,3},{1,2,3});
```
what it should be: what your function gives:

Question 2:

Complete the maple function

$$
] > setEqual := (A, B) - \text{evalb}(
$$

that tests the equality of two sets. *Hint* use subset twice.

#### Question 3:

The *symmetric difference* of A and B, denoted by  $A \otimes B$  is the set containing those elements in either A or B **but not in both**.

a. Complete the maple function

$$
] > \text{symDiff} : = (A->B)
$$

b. Test your results

]>symDiff({1,3,5,7},{2,4,5,6});

what it should be: what your function gives:

]>symDiff({1,2,3,5,6,7},{2,4,5,6});

what it should be: what your function gives:

# Question 4:

Let *U* be a universal set. The *complement* of a set A, denoted by  $\overline{A}$ , is the set *U* \ A.

#### Complete the maple function  $a$ .

$$
]\verb|>comp:=(A,B)\verb|->|
$$

for

$$
]\gt U := \{ \text{seq}(i, i=1..50) \}
$$

use comp find the complement of the even numbers in this universe.

# Question 5:

Under what conditions on A and B do the following statements hold?

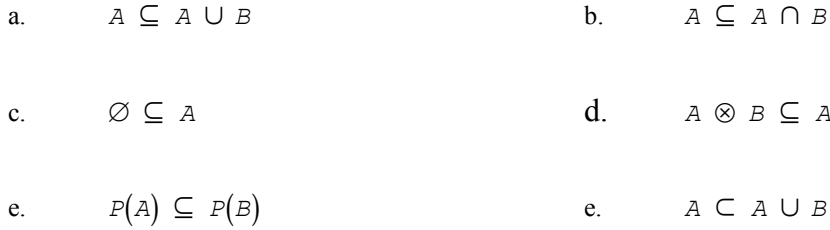